# **Position Fixing**

# Mediante Misure di Distanze

# **Toolbox Matlab**

# Functions per la retta di distanza:

- Predicted\_Distance
- Predicted Azimut
- Coeff\_Retta\_Dist

### **Calcolo della** *Predicted (Estimated) Distance ds*

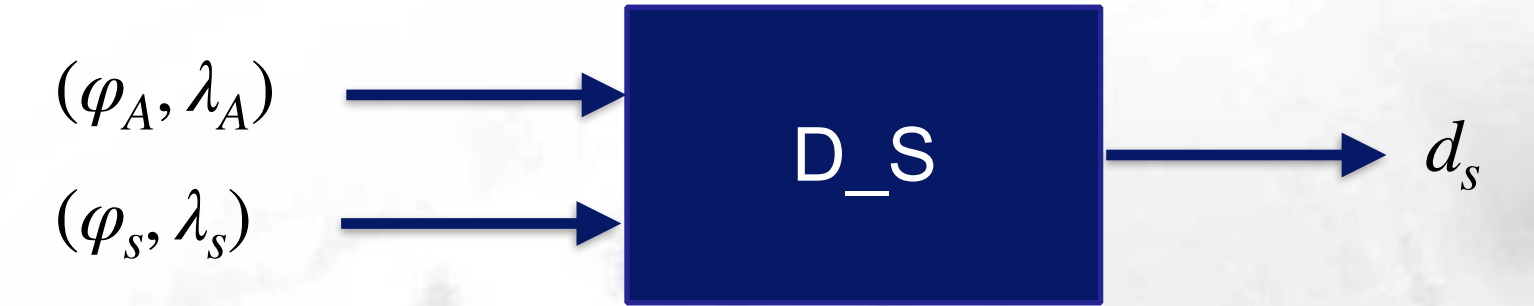

 $d_s = \arccos(\sin\varphi_s \sin\varphi_a + \cos\varphi_s \cos\varphi_A \cos\Delta \lambda_s)$ 

 $\varphi_A = 40.857575 \lambda_A = 14.285064$  $\varphi$ <sup>*s*</sup> = 40.856891  $\lambda$ <sup>*s*</sup> = 14.284652

*ds* = 83.59 *m*

# **Calcolo del** *Predicted (Estimated) Azimut Zs*

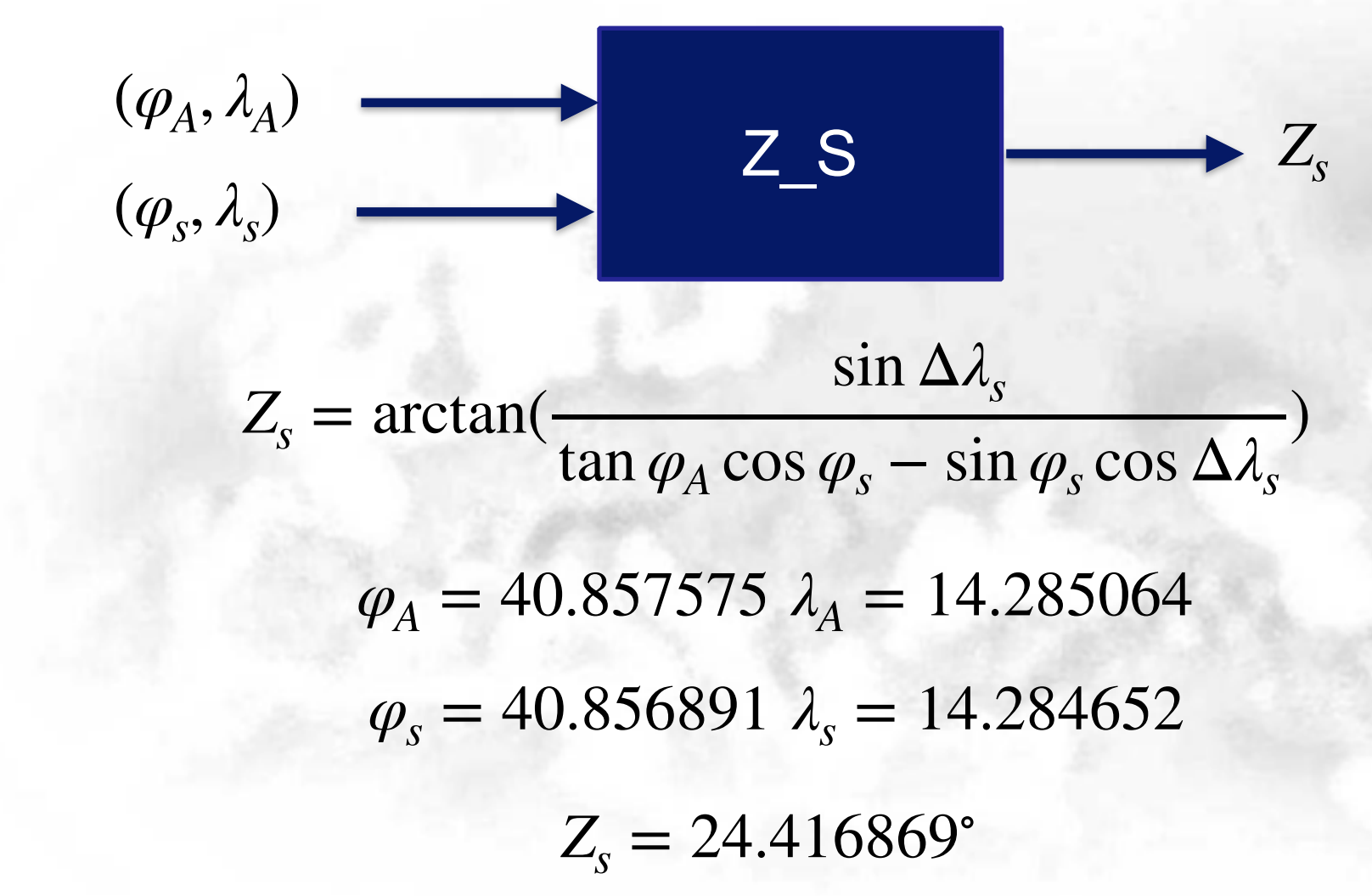

# **Calcolo del** *Predicted (Estimated) Azimut Zs*

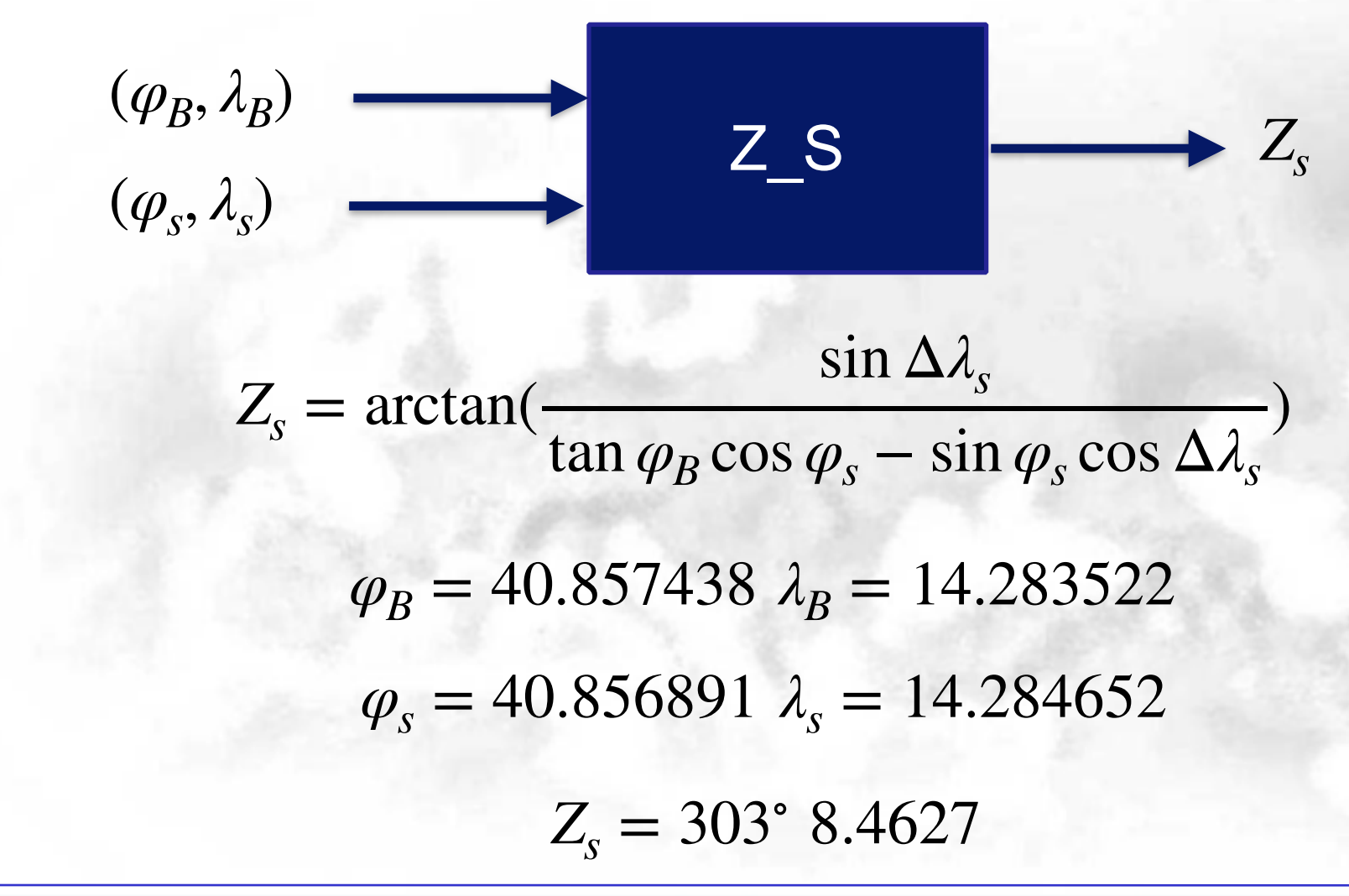

## **Calcolo dei coefficienti Retta di Distanza**

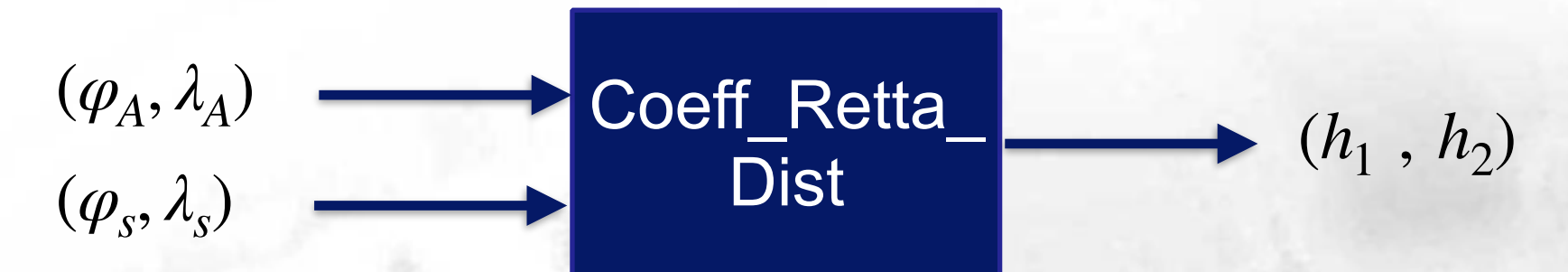

 $h_1 = -\sin(Z_s)\cos\varphi_s$  $h_2 = -\cos(Z_s)$  $d - d_s = -\sin(Z_s)\cos(\varphi_s)d\lambda - \cos(Z_s)d\varphi_s$ 

### Richiamare all'interno della funzione Retta\_Dist la funzione per la stima dell'Azimut

**Position Fixing Soluzione Grafica (Intersezione 2 rette di distanza)**

Functions per la retta di distanza:

• Tracc Retta Distanza

 $\overline{0}$ 

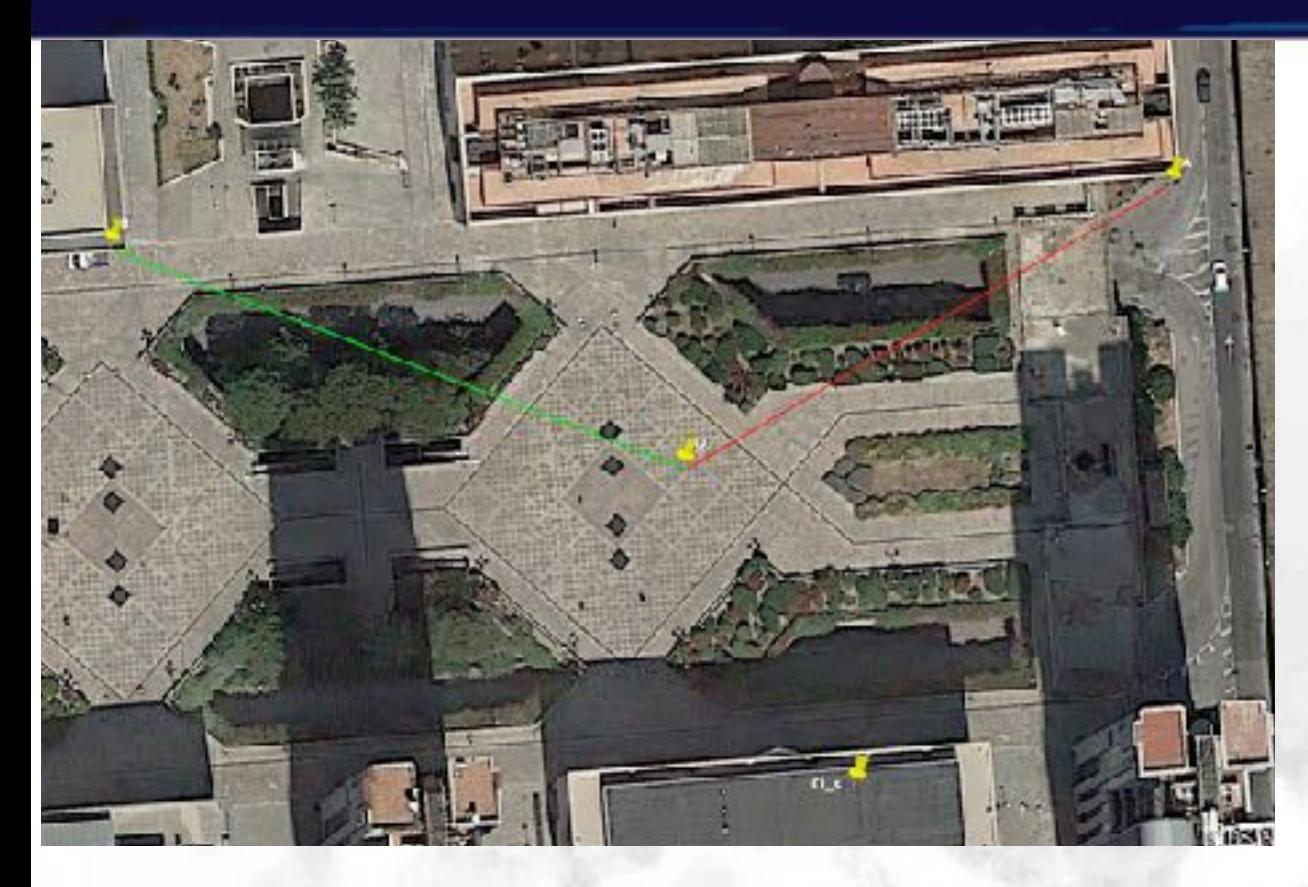

Supponiamo di avere in O (Posizione Vera)

 $\varphi$ <sup>*O*</sup> = 40.857231<br>  $\lambda$ <sub>O</sub> = 14.284376

un misuratore di distanze e che questi ci fornisca le misure (vere provenienti da mappa):

 $d_A = 70 \ m$   $d_B = 75 \ m$ 

Rispetto ai punti:

- $\varphi_A = 40.857575$  $\lambda$ <sup>*A*</sup> = 14.285064 A
- $\beta$   $\varphi_B = 40.857438$ <br>  $\varphi_B = 40.857438$  $\lambda_B = 14.283522$

 $\varphi$ <sub>*s*</sub> = 40.856891;  $\lambda$ <sub>*s*</sub> = 14.284652; Per linearizzare il LoP abbiamo bisogno di  $O<sub>S</sub>$  che supponiamo essere

### **Tracciamento Retta di Distanza**

![](_page_8_Figure_2.jpeg)

$$
d - d_s = -\sin(Z_s)\cos(\varphi_s)d\lambda - \cos(Z_s)d\varphi
$$
  

$$
x = d\lambda\cos\varphi_s \qquad y = d\varphi
$$
  

$$
y = mx + q
$$

 $m = -\tan(Z_s)$   $q = -(d - d_s)/cos(Z_s)$ 

$$
d_A = 70 \ m
$$

![](_page_9_Picture_0.jpeg)

### **Tracciamento Retta di Distanza**

![](_page_10_Figure_2.jpeg)

$$
d - d_s = -\sin(Z_s)\cos(\varphi_s)d\lambda - \cos(Z_s)d\varphi
$$
  

$$
x = d\lambda\cos\varphi_s \qquad y = d\varphi
$$
  

$$
y = mx + q
$$

 $m = -\tan(Z_s)$   $q = -(d - d_s)/cos(Z_s)$ 

$$
d_B = 75 \ m
$$

![](_page_11_Picture_0.jpeg)

Perché Fix non coincide con O

![](_page_12_Picture_0.jpeg)

O è l'intersezione del due LoP non delle rispettive linearizzazioni

![](_page_12_Picture_2.jpeg)

#### *Schema di un metodo iterativo*

![](_page_13_Figure_1.jpeg)

Linearizziamo così tratti di LoP sempre più vicini ad O (Punto Esatto)